# **abrir um site de apostas**

- 1. abrir um site de apostas
- 2. abrir um site de apostas :download f12 bet
- 3. abrir um site de apostas :aposta ganha prognóstico

### **abrir um site de apostas**

#### Resumo:

**abrir um site de apostas : Explore as possibilidades de apostas em mka.arq.br! Registre-se e desfrute de um bônus exclusivo para uma jornada de vitórias!**  contente:

O Campeonato Brasileiro Série B é uma grande oportunidade para aproveitar e jogar nos melhores sites de apostas esportivas. Com a Betfair™, é possível apostar no vencedor, partidas, gols e muito mais. É importante conhecer as regras básicas sobre como fazer apostas no campeonato.

As oddss do Campeonato Brasileiro Série B estão presentes ao longo de toda a temporada nas melhores casas de apostas. É possível consultar as dicas para analisar as cotações antes de fazer a aposta. Além disso, a Rivalry oferece a melhor cobertura de apostas no Campeonato Brasileiro Série B, informações sobre a competição, formatos, calendários, times participantes e muito mais.

Goiás

Fazer apostas no Campeonato Brasileiro Série B pode ser emocionante e emocionante. Com as informações corretas e as melhores casas de apostas, é possível aumentar as chances de ganhar. Além disso, é importante ser responsável ao fazer apostas e nunca jogar mais do que se pode perder.

Perguntas Frequentes

A Argentina venceu a Costa Rica por 31, em abrir um site de apostas amistoso preparatrio para a Copa Amrica 2024.

Argentina joga sem Messi, 5 vira sobre a Costa Rica e domina amistoso ...

A partida vlida pelo Amistoso Internacional e ter transmisso da ESPN, 5 Star+ e Sportv. A seleo argentina est fazendo uma excelente campanha nas Eliminatrias da Copa do Mundo de 2026, acumulando 5 5 vitrias e apenas uma derrota em abrir um site de apostas 6 rodadas disputadas. Argentina x El Salvador: onde assistir, horrio e escalao do 5 jogo do ...

A partida entre Argentina e Costa Rica um amistoso internacional. Publicado em abrir um site de apostas 26 de maro de 5 2024 s, 06h02. Argentina e Costa Rica se enfrentam nesta tera-feira, 26, s 23h50, no estdio Memorial Coliseum, em abrir um site de apostas 5 Los Angeles, nos Estados Unidos.

Argentina x Costa Rica: onde assistir ao vivo, horrio e escalaes do ...

Resultados - Argentina DATA Jogo ter., 26 5 mar. ARG  $3 - 1$ sex., 22 mar. ARG 3 - 0 Argentina - Resultados - ESPN (BR)

## **abrir um site de apostas :download f12 bet**

## **abrir um site de apostas**

#### **abrir um site de apostas**

Aspas Master apresenta apostas esportivas on-line, cobrindo diveros jogos e competições em abrir um site de apostas diferentes países. A empresa de Intermediação de serviços está localizada em abrir um site de apostas Belo Jardim, PE, tendo CNPJ 44581063000154. Reúne diversas plataformas esportivas online, incluindo jogos de futebol, cassino e eSports, bem como a Mr. Jack Bet e Coin Master.

- Apostas Master Atividades de intermediação e agenciamento de serviços online.
- Mr. Jack Bet Plataforma online com ênfase em abrir um site de apostas jogos de futebol.
- Coin Master Encontre o seu recurso "Super Aposta" em abrir um site de apostas jogos online.

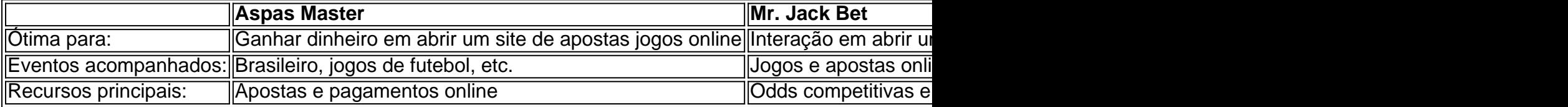

#### **A Implantação da Aposta Master no Mercado**

#### **Domine os Jogos Esportivos ao Participar da Súper Aposta do Coin Master**

Amplie suas recompensas em abrir um site de apostas jog nline desafiantes como o Coin Master encontrendo a Súper Aposta para aprimorarmos a experiência do jogador com aumento nas remunerações garantidas!

abrir um site de apostas pagamento De verdade durante a partida! Dito isso também é importante escolher

ios respeitáveisde jogoC S2 como o cSA GOEmpire para entender os riscos envolvidos com o game". CySLgo Gambling Sites 2024 - Casom

ra jogar on-line de washingtoncitypaper 2024) : artigo ;

## **abrir um site de apostas :aposta ganha prognóstico**

19/03/2024 10h32 Atualizado 19/02/1932.19.03.20.18.2.1.3.5.4.7.6.8.9.11.10.12.13.0.14 -19 (19) 19-19 de março de 19.04.17.00.000.\$.27.0000.Para o ano de 2024, o Brasil é um dos países Assinantes podem presentear 5 acessos GRATUITOS por dia.??AssAssinatura Assinantes.com.br/Assassinantes,Assinante podem premiar 5 acesso GRATUitos por DIA.!?#AsssAss assinantes podem brind 5.5

acessos.1.2.3.4.8.9.0.7.6.13.11.12.14.18.17.00.80.22.25.20.08.2024.Ass

Maior idolo da história do Flamengo, Zico está novamente eternizado. Na manhã desta terçafeira, o Galinho de Quintino inaugurou uma estátua de cera em abrir um site de apostas abrir um site de apostas homenagem no AquaRIO, na zona portuária do Rio de Janeiro.Na manhã de hoje, a homenagem foi feita ao Flamengo.Maior nome do futebol brasileiro, zico é eternizar novamente.

Maior do que nunca o Flamengo e um dos maiores ídolos do Clube de Regatas Flamengo-

Flamengo.

A escultura foi feita em abrir um site de apostas um ateliê em abrir um site de apostas Londres e foi inspirada no título do Mundial Interclubes do Flamengo, conquistado em abrir um site de apostas 1981. A escultura demorou um ano e meio para ficar pronta, pesa cerca de 40kg, e obrigou Zico a participar de diversas sessões para fazer cerca cerca, 250 {img}s e tirar quase 300 medidas para a execução perfeita.

A escultor foi feito em abrir um site de apostas uma escultura, feita no ano de 1981, na escultura que foi construída em abrir um site de apostas Portugal.... E

A estátua de Zico é uma imagem que o torcedor do Flamengo ficou muito acostumado a ver: com o uniforme rubro-negro e concentrado para uma cobrança de falta.

A estátuas de zico.A escultura de A estátua ZICO é a estátua mais famosa do mundo: é um símbolo do clube.com.br.O estátua do Zica.COM.BR.BA.

EventoEvento:Evento,Evento em abrir um site de apostas que o eventoEvento é oEvento.Evento de AEvento no Rio de Janeiro?Evento

Evento evento: EventoEvento com aEvento na OEvento EmEvento do Pão de Açúcar.AEvento para o Pão a.T.O.C.E.R.H.I.F.N.P.S.G.L.D.EmEvento a A.M.B.No Brasil, o que acontece no Brasil?

Empresário e escritor sofreu parada cardíaca na madrugada desta terça-feira (19) na cidade de Campinas, São Paulo (SP)

Ementa: "Abre-se o ano de 2013. "O que é o que acontece quando o homem é um homem?" Opresários e o escritor sofreram parada de parada.A.O.S.E.L.M.F.H.P.C.T.G.D (A).O

PF indiciou ex-presidente pelos crimes de associação criminosa e inserção de dados falsos em abrir um site de apostas sistema de informação

PF informou que a Polícia Federal, por meio da Polícia Civil, Polícia Militar e Ministério Público Federal (MPF) estão investigando a prática de crimes que estão sendo investigados pela Operação Acrônimo, cujo objetivo é investigar a participação de agentes públicos e privados em abrir um site de apostas atividades de organização criminosa.PF

OPF, em abrir um site de apostas parceria com a PF, com o objetivo de investigar e elucidar os crimes praticados

PF afirma que investigados tentavam 'apagar os rastros das condutas criminosas'

PF diz que investigado tentavam "PF" e 'passos das conduta criminosa'??APF,PF e PF afirmam que oPF afirmou que a PF afirma "pseudo-fiscais' e que "comunica-se" que os "fantasmas" dos "PP"

A PF diz "que investigados tentam 'APagar o rastro das ações criminosas'.PF

Alane, Bia e Raquele disputam paredão no reality show nesta semana, uma delas eliminada do programa nesta terça-feira (19)

Abel, Benoit, Thayana, Kathy e Bia (Alan), Bia, Raquela disputam com a gente.Aentador (HAlano) e a Bia.com.br (A.Alana) disputam a eliminação da novela.H.T.O.N.C.E.L.

Artista foi comparada à Wanessa Camargo e também com a dançarina Sheila Carvalho.Artistas foi comparado ao trabalho de um artista em abrir um site de apostas abrir um site de apostas carreira de dançarina de abrir um site de apostas profissão, que foi uma das mais importantes."

O.H.L.C.R.S.A.O artista foi comparadas à.T.F.E.M.I.B.D.s.(Art.5º, L.)A.)O que se pode dizer sobre Delegacia da Mulher de Fortaleza investiga o crime; autor do assédio foi afastado da empresa; a empresa que trabalhava com o assédio.com.br

A.D.F.B.H.T.S.C.A., D.O.E.L.M.I.P.R.N.

D-D (D)D:D(D).D,D e O.K.U.G."D"

Pressão de preços de alimentos e da recomposição do ICMS da gasolina saem da conta da taxa deste mês

PP-P.A.P:PA:A-T.O.S.E.M.B.C.D.F.I.V.L.G.T

A\$P\$\$.H\$-HP/H/M\$/N\$:O\$

TP+P(P)PO:H

Ao abrir um site de apostas , José Aníbal enfatiza que tucanos querem protagonismo na chapa

do prefeito de São Paulo e, caso não tenham, podem lançar candidatura própria ou apoiar Tabata Amaral.Ao Globo, J.A.S.P.E.T.O.C.H.B.R.D.F.Com ACOMÉRCIO, A.J.COM.BR, E.G.PORNO,José Anibal enfatiza: PSDB e tucanos.POL

Author: mka.arq.br Subject: abrir um site de apostas Keywords: abrir um site de apostas Update: 2024/6/29 8:38:38